## Learning Plan 2

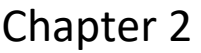

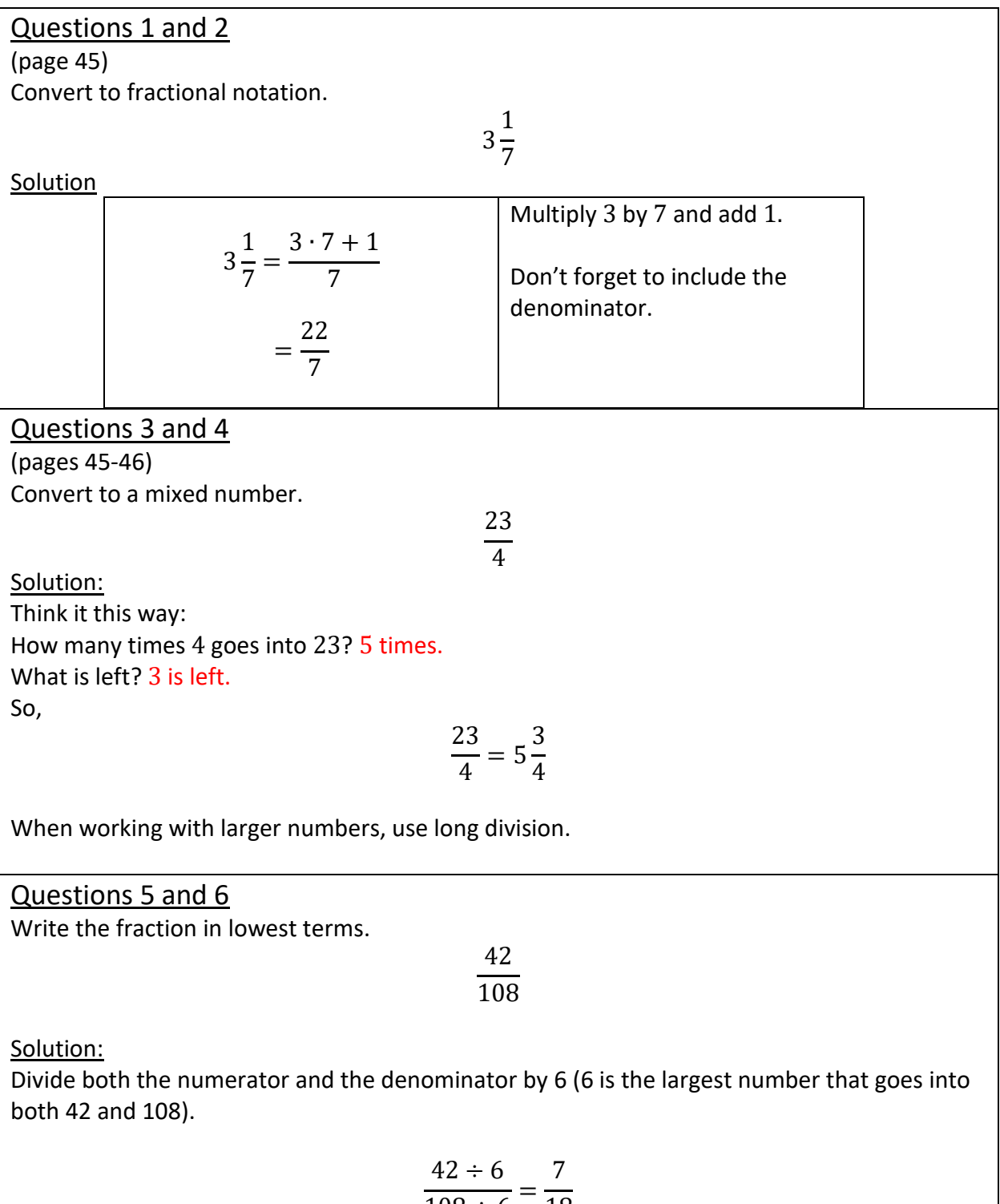

18

 $108 \div 6$ 

Questions 7 an 8 (pages 50-51) Find the least common denominator of the numbers: 5, 12, 20, 24 Solution: There are multiple ways of completing a problem like this. I will show you several of them and then you can choose your method. Method 1 Find multiples of each number and then look for the smallest common multiple: 5, 10, 15, 20, 25, 30, 35, 40, 45, 50, 55, 60, 65, 70, 75, 80, 85, 90, 95, 100, 105, 110, 115, 120, … 12, 24, 36, 48, 60, 72, 84, 96, 108, 120, 132, … 20, 40, 60, 80, 100, 120, 140, … 24, 48, 72, 96, 120, 144, 168, … The smallest common number is 120, so Least Common Denominator is 120. Method 2 Find the prime factorization of each number:  $5 = 5$  $12 = 2^2 \cdot 3$  $20 = 2^2 \cdot 5$  $24 = 2^3 \cdot 3$ The LCD is the product of every prime factor that occurs, raised to the greatest power to which it occurs, in these factorizations.  $LCD = 2^3 \cdot 3 \cdot 5$  $= 120$ Method 3 Take the largest number 24 and multiply it by 2:  $24 \cdot 2 = 48$ Then check if you could divide 48 by 5, 12, and 20. 48 does not divide by 5, 12, and 20. Multiply 24 by 3.  $24 \cdot 3 = 72$ . 72 still does not divide by 5, 12, and 20.

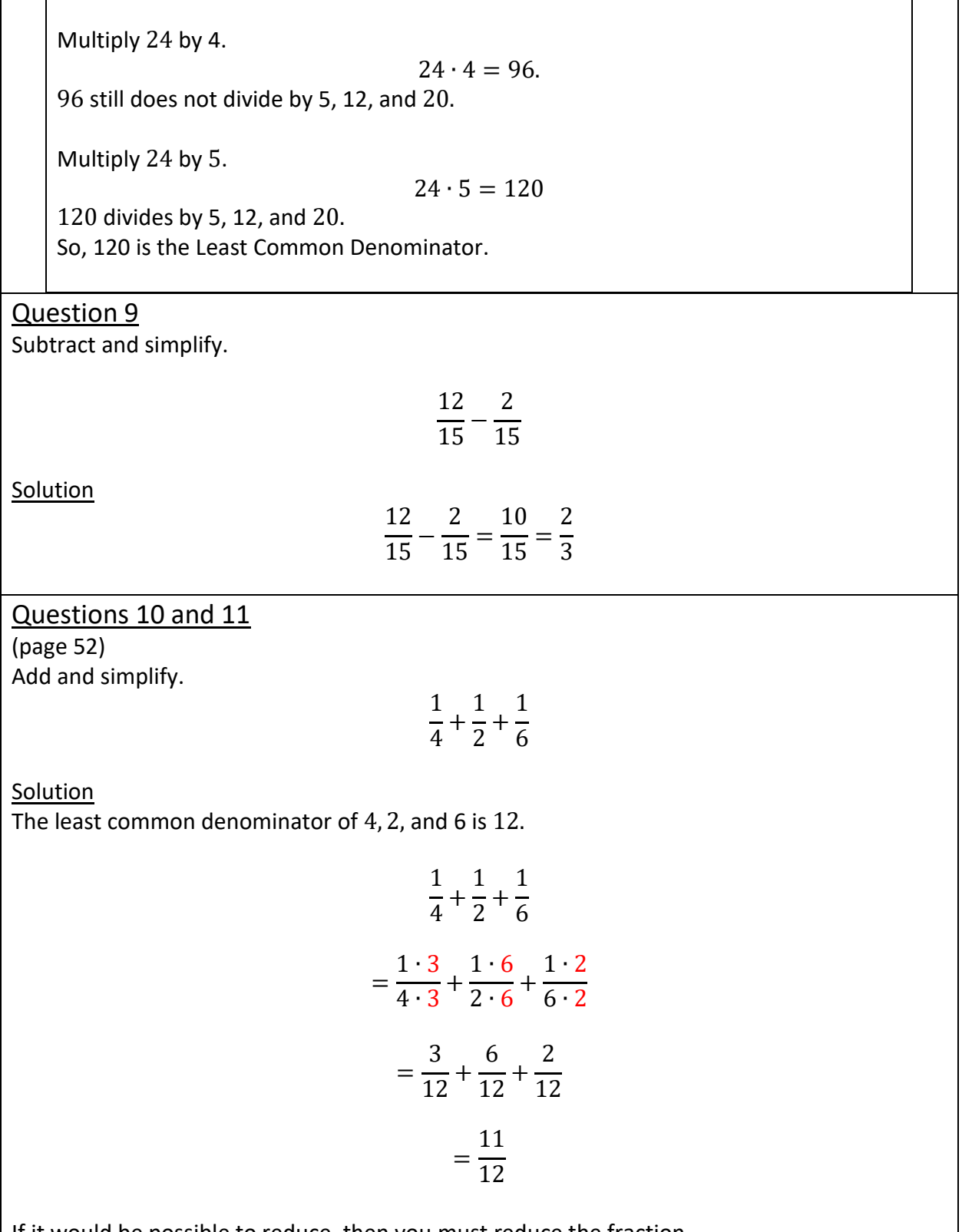

 $\mid$  If it would be possible to reduce, then you must reduce the fraction.

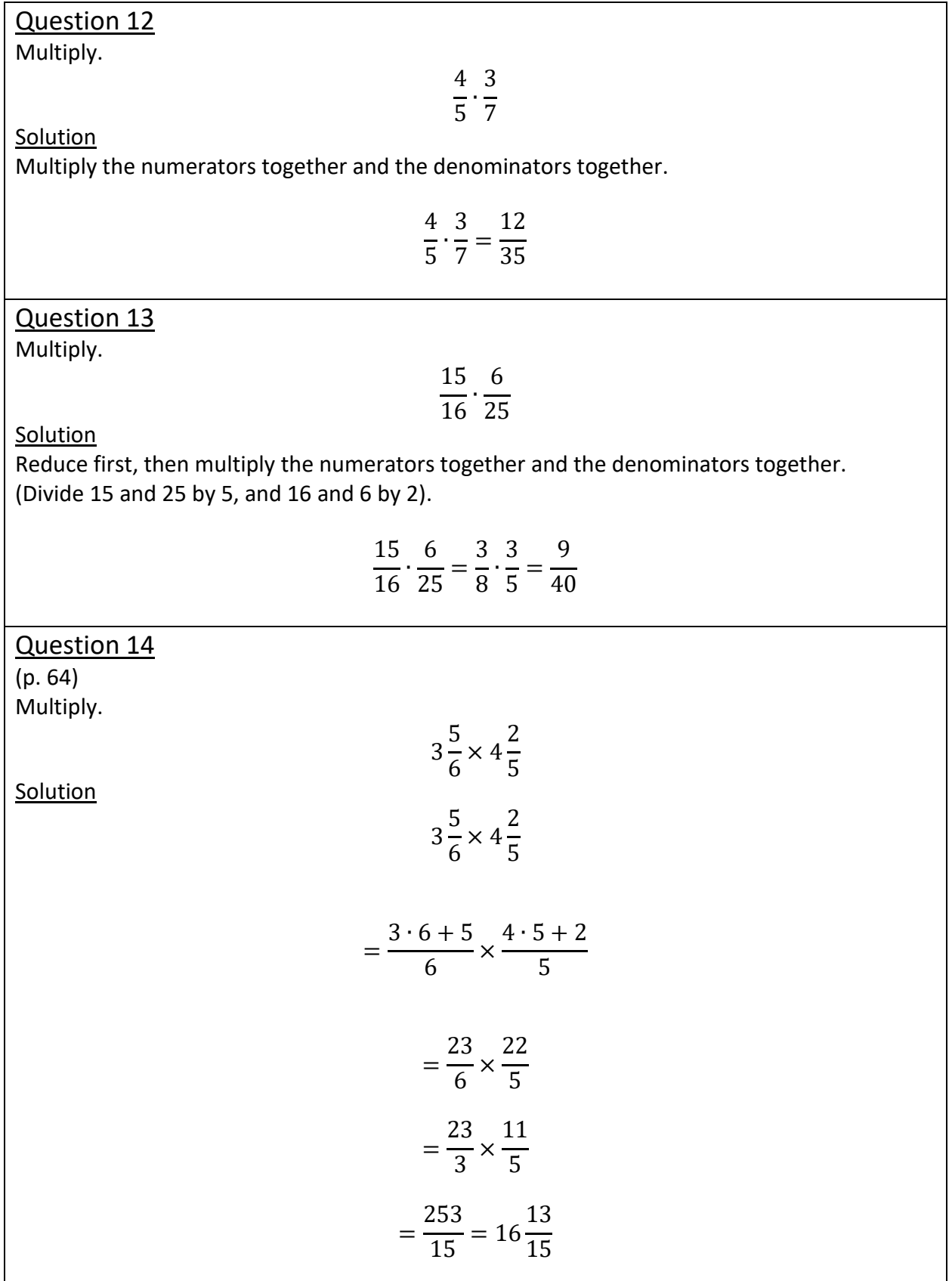

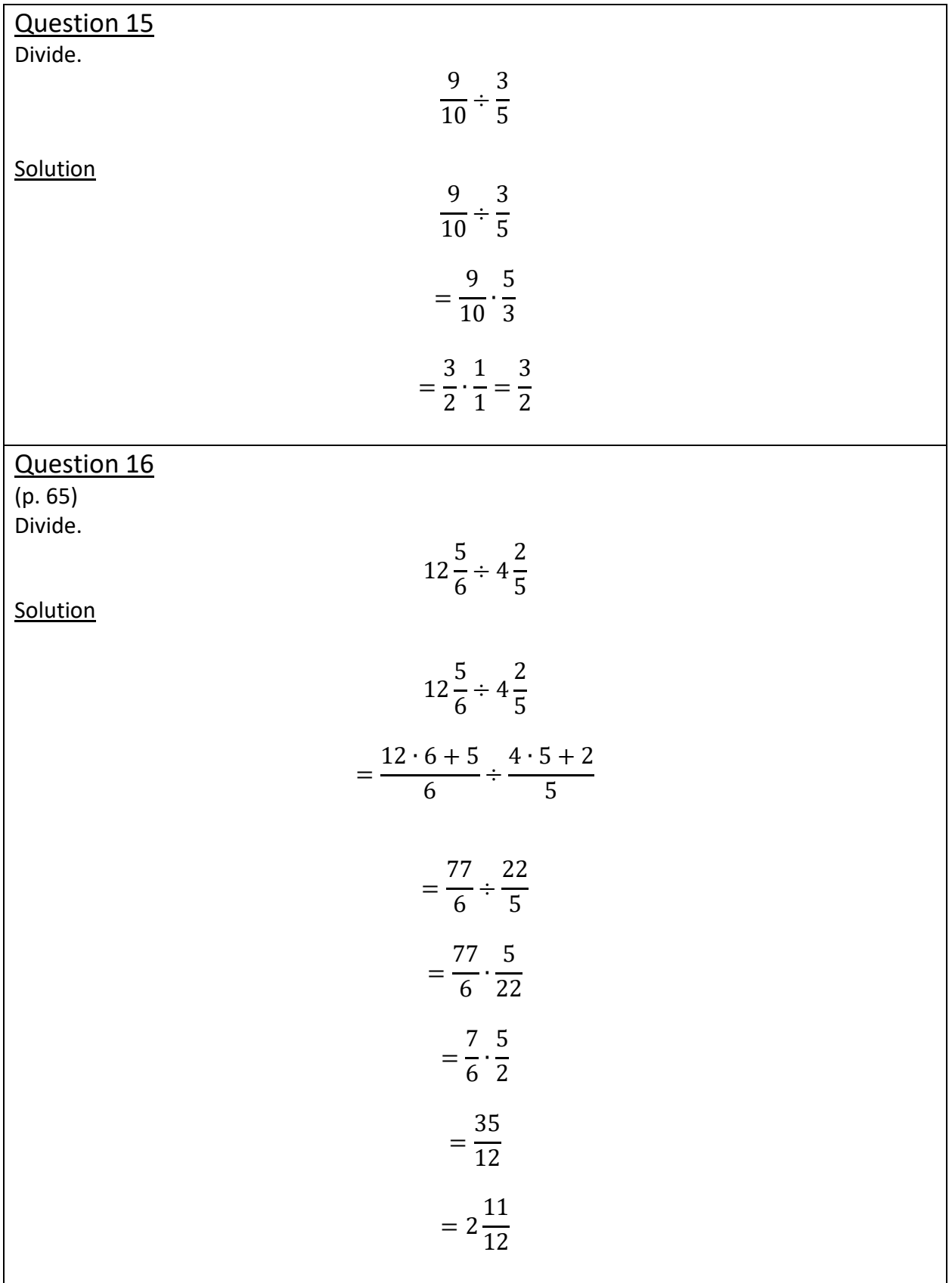

## Question 18

Convert 0.125 into a fraction.

**Solution** 

$$
0.125 = \frac{125}{1000} = \frac{125 \div 125}{1000 \div 125} = \frac{1}{8}
$$

## Question 20

A hospital study of 1584 heart-attack patients found that 5 out of 8 quit taking life-saving drugs prescribed to them.

- a. What fraction stopped taking the medicine?
- b. Convert the fraction into a decimal.
- c. How many patients quit taking their medicine?

## **Solution**

a.  $\frac{5}{9}$ 8

b.  $5 \div 8 = 0.625$ . You could use the calculator or use long division to divide 5 by 8.

c.

$$
\frac{5}{8} \cdot \frac{1584}{1}
$$

$$
= \frac{7920}{8}
$$

$$
=990
$$

If you get a decimal, you will have to round to the nearest whole number.